# **1st Accelerators Technology Sector Workshop**

**Engineering Design Tools and Processes Project Management Methodologies and Tools**

**Chair: Mike Lamont <b>Interconnecting knowledge, experience, methods,**  $\overline{\phantom{a}}$ **people & data to foster learning & collaboration**

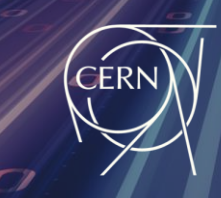

**ATS Accelerators and Technology Sector** 

# **Managing the Beamline Configuration in the Experimental Areas**

**Giulia Romagnoli**

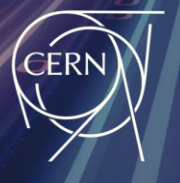

**ATS** 

**Accelerators and Technology Sector** 

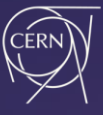

### **Beamline Component Research**

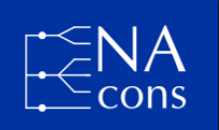

Micro-collimator consolidation, installed in the H8 beamline since??

Engineering specification  $\rightarrow$  "archaeological engineering"

- **ON-SITE RESEARCH:** retro-engineering spare equipment
- **OFF-SITE RESEARCH:**

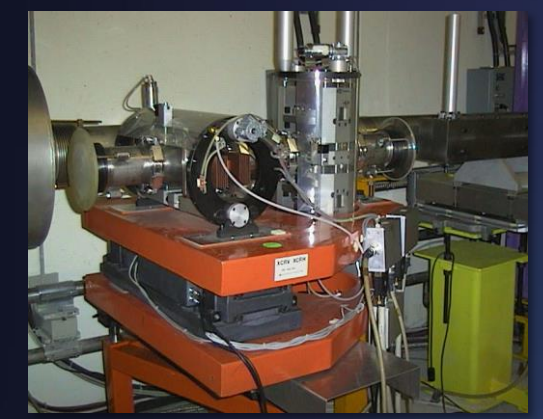

- ask people
- EDMS
- online folders (dfs, CERNBox)
- CDD

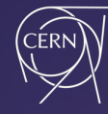

# **Beamline Component Research**

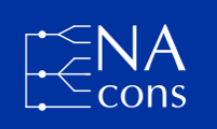

Micro-collimator consolidation, installed in the H8 beamline since??

Engineering specification  $\rightarrow$  "archaeological engineering"

- **ON-SITE RESEARCH:** retro-engineering spare equipment
- **OFF-SITE RESEARCH:**

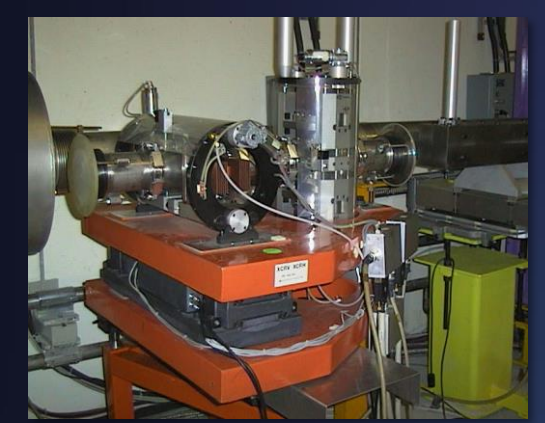

- ask people
- EDMS
- online folders (dfs, CERNBox)
- CDD
- old group webpage
- design office archives
- microfilm storage
- CERN main archives

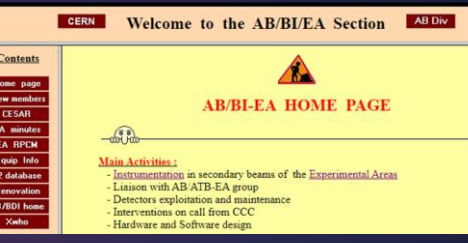

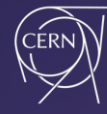

# **Beamline Component Research**

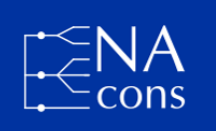

Micro-collimator consolidation, installed in the H8 beamline since??

Engineering specification  $\rightarrow$  "archaeological engineering"

- **ON-SITE RESEARCH:** retro-engineering spare equipment
- **OFF-SITE RESEARCH**
	- ask people
	- EDMS
	- online folders (dfs, CERNBox)
	- CDD
	- old group webpage
	- design office archives
	- microfilm storage
	- CERN main archives

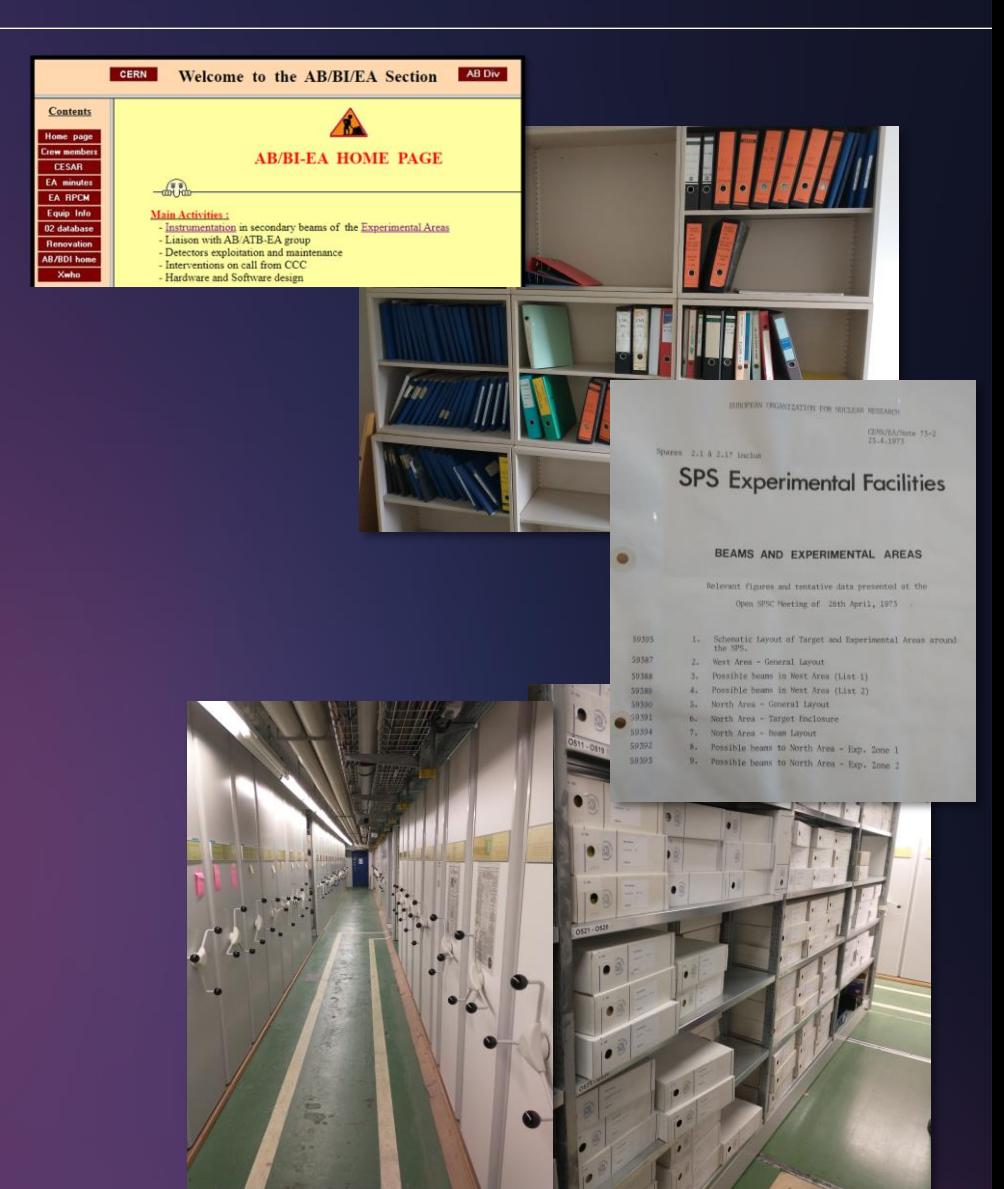

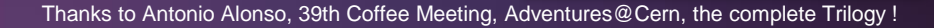

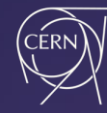

# **Beamline Component Research**

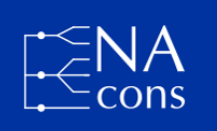

Micro-collimator consolidation, installed in the H8 beamline since??

Engineering specification  $\rightarrow$  "archaeological engineering"

- **ON-SITE RESEARCH:** retro-engineering spare equipment
- **OFF-SITE RESEARCH**
	- ask people
	- EDMS
	- online folders (dfs, CERNBox)
	- CDD
	- old group webpage
	- design office archives
	- microfilm storage
	- CERN main archives

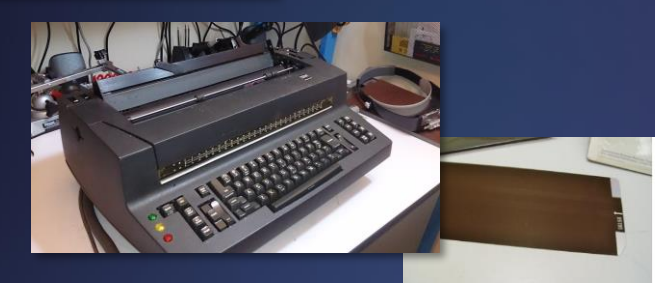

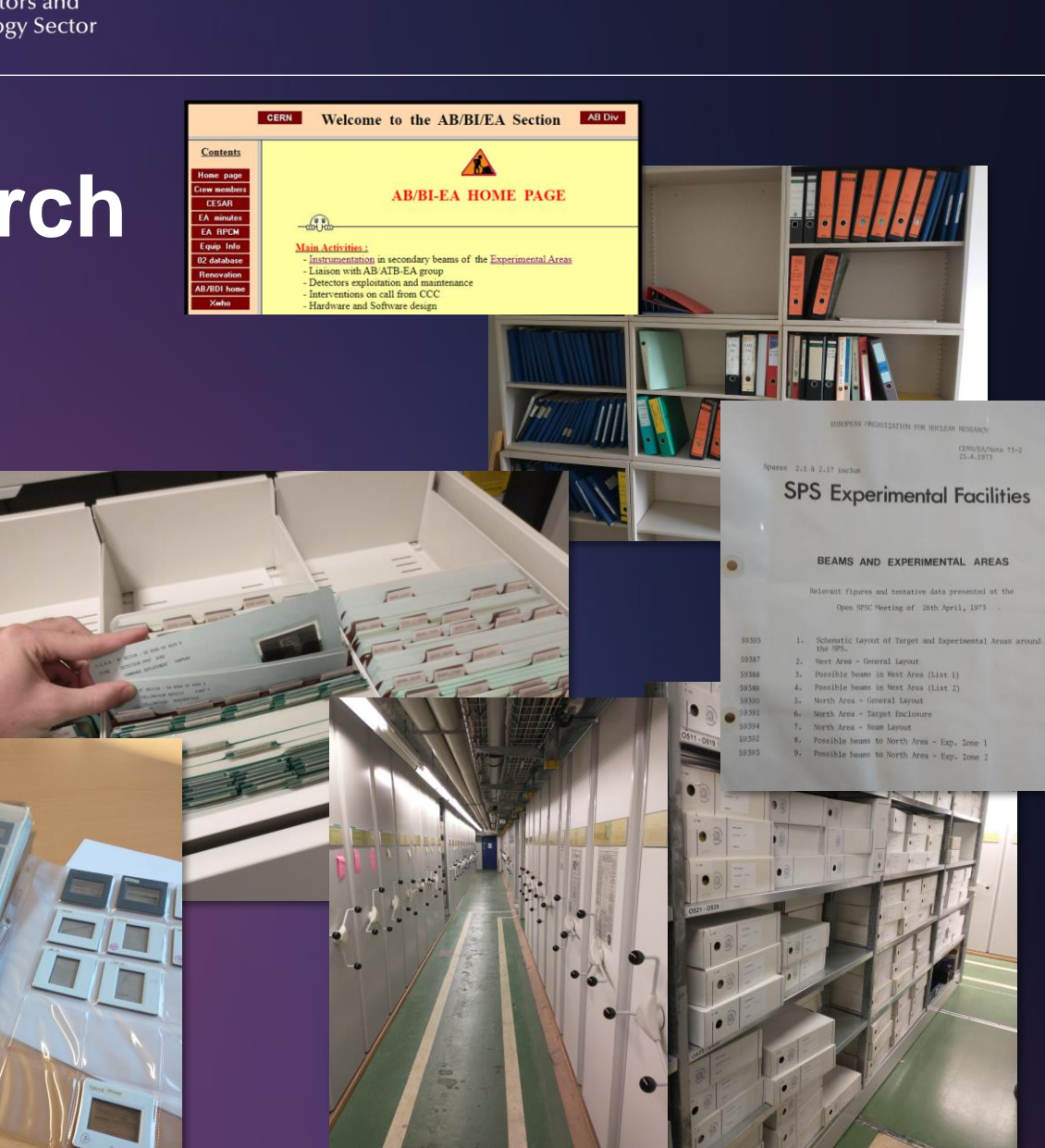

Thanks to Antonio Alonso, 39th Coffee Meeting, Adventures@Cern, the complete Trilogy !

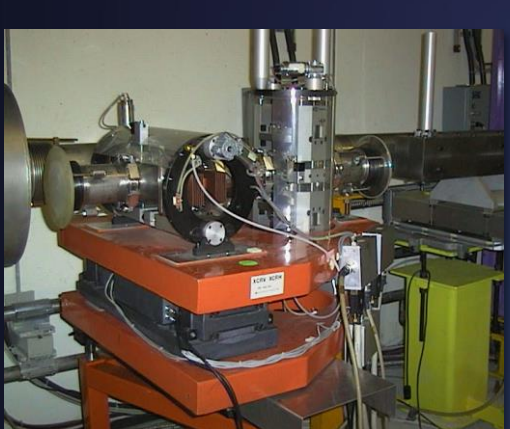

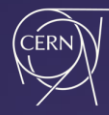

### **Configuration Management Definition**

Managing the beamline configuration means having **a clear and coherent picture of the status of a BEAMLINE at a given point in time**

CM (configuration management) uses engineering tools adopting project management processes

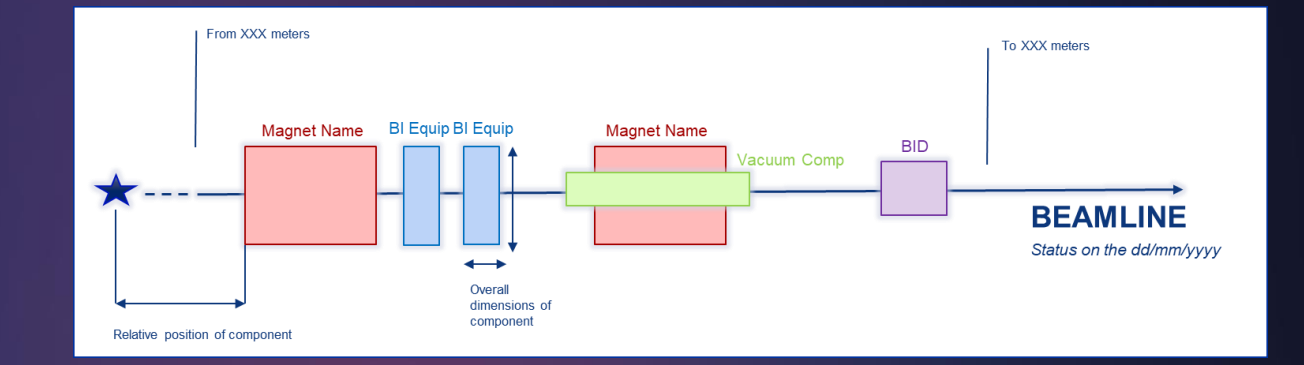

#### **Engineering Tools**

- Layout Database
- EDMS
- Geode, GitLab
- **Naming Portal**
- PLM (Catia, SmarTeam)
- EAM
- AFT, Checklist, ASM
- Panorama, GIS
- JIRA, Confluence
- CERNBox
- Geant4, BDSIM, FLUKA

#### **Project Management Processes**

- **Quality Management and Control**
- Configuration Identification
- Configuration Change Management
- Documents Management and Approval Processes
- Space Management
- Product breakdown structures
- Assets Management
- Product Lifecycle Management

#### Ensuring long-term detailed documentation, essential for future modifications

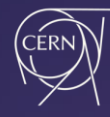

### **Configuration Management in ATS**

Configuration & Layout Management Team (within EN-ACE-CL) established a framework which has (over many years) matured in collaboration with many equipment/service groups

CM is a common effort of all groups and stakeholders

Responsible for configuration management (non-exhaustive):

- Primary beamlines and accelerators: EN-ACE-CL
- Experimental Areas (NA, EA, AD Complex, HiRadMat): BE-EA-EC
- nTOF: SY-STI-TCD
- ISOLDE: BE-OP-ISO

#### → **unified approach within ATS sector**

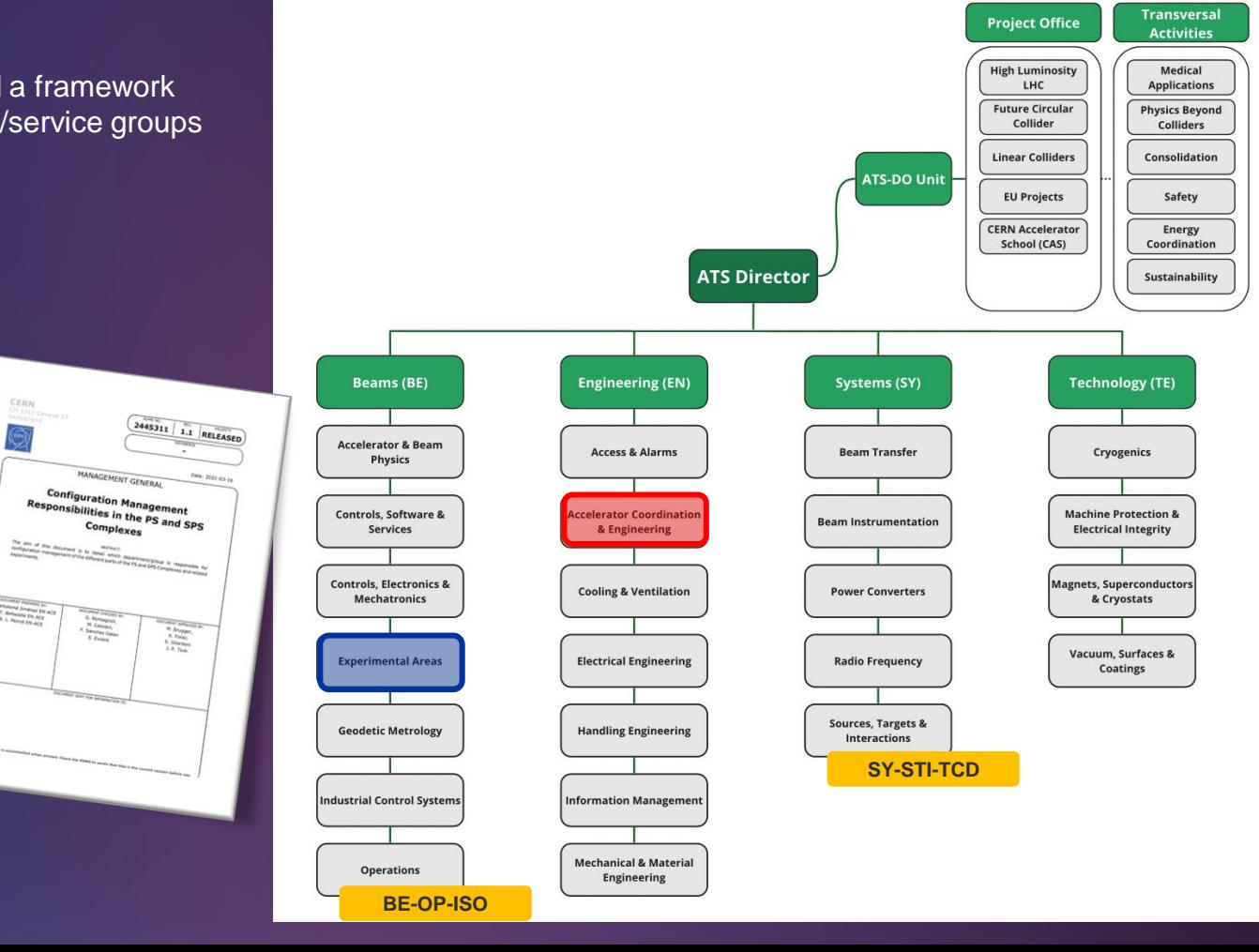

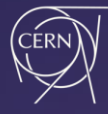

### **Consolidation Projects in Experimental Areas**

#### CM is embedded in the **Quality & Control Management** processes of the consolidation/renovation projects of EA

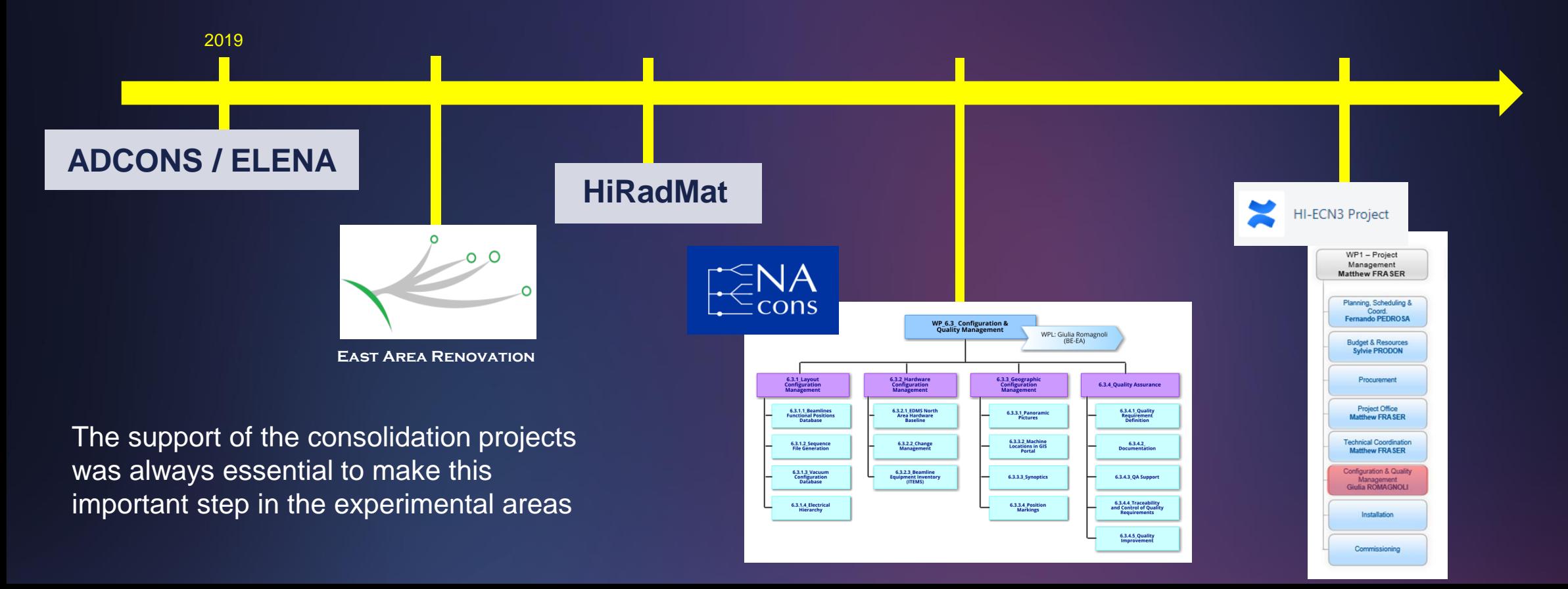

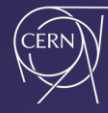

### **Beamline Configuration in Experimental Areas**

#### **North and East Experimental Areas**

The beamline configuration is frequently changing and schedule-driven during operation:

- Proposals of new experiments (lasting from a few months to several years) from SPSC (IEFC/RB)
- Test-Beam Users (changing in some cases on a weekly basis and requiring area modifications)

The scope of **configuration management** process is enlarged to increase reliability & availability of beamline components leading to an increased physics time

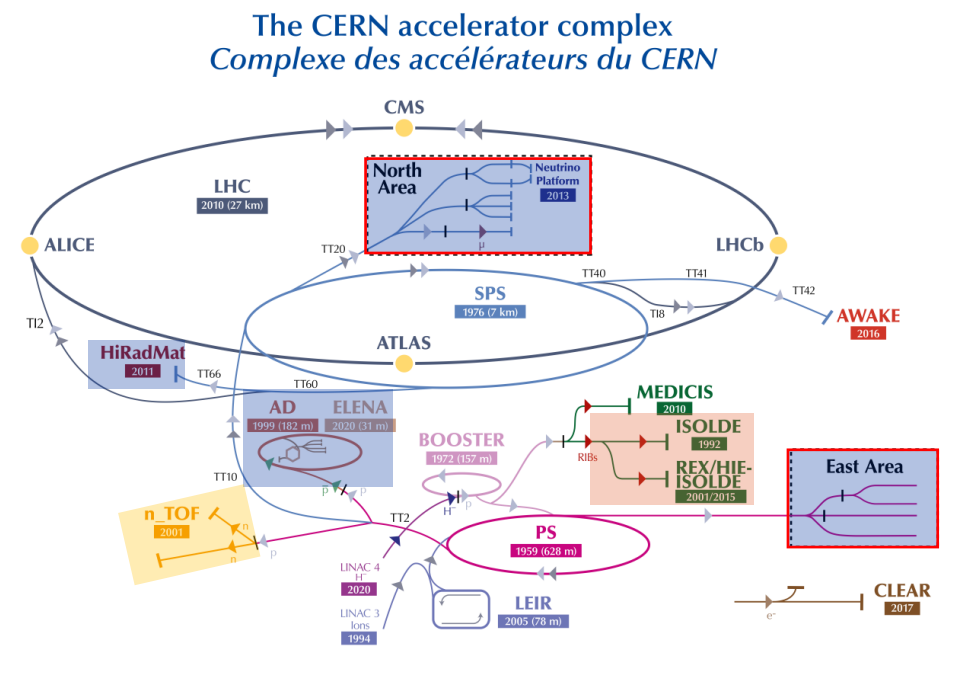

 $\blacktriangleright$  H<sup> $-$ </sup> (hydrogen anions) RIBs (Radioactive Ion Beams) **h** n (neutrons)  $\rightarrow \overline{p}$  (antiprotons)

LHC - Large Hadron Collider // SPS - Super Proton Synchrotron // PS - Proton Synchrotron // AD - Antiproton Decelerator // CLEAR - CERN Linear Electron Accelerator for Research // AWAKE - Advanced WAKefield Experiment // ISOLDE - Isotope Separator OnLine // EXperiment/High Intensity and Energy ISOLDE // MEDICIS // LEIR - Low Energy Ion Ring // LINAC - LINear ACcelerator // n\_TOF - Neutrons Time Of Flight // HiRadMat - High-Radiation to Materials // Neutrino Platform

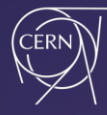

# **Managing Physical Configurations with Layout**

Pascal Le Roux "Managing physical configurations of CERN accelerators with Layout"

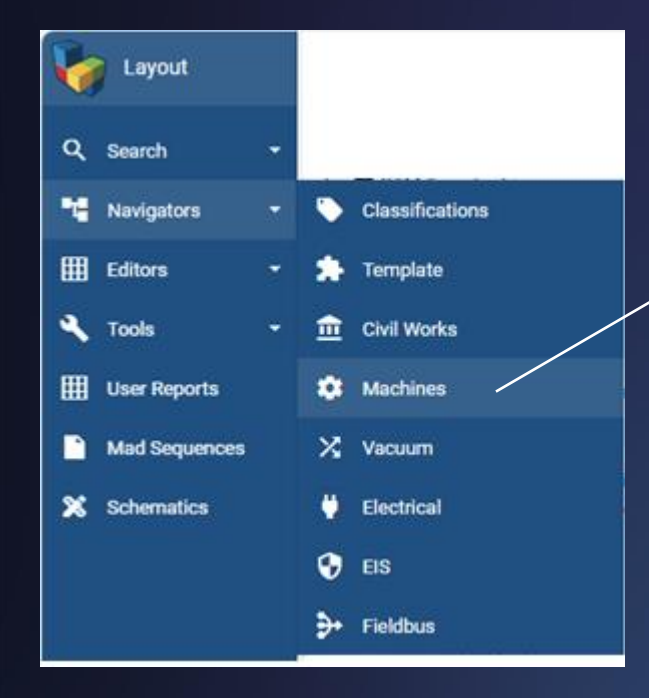

Beamline functional position structure is stored time-dependently on **Layout Database** → reference tool centralizing all information and data with links to the other databases

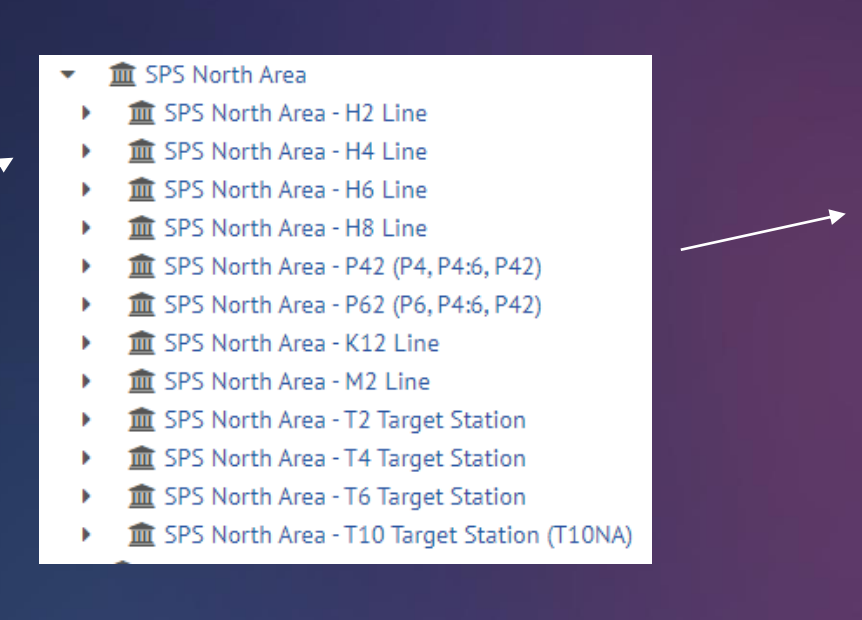

The SPS North Area - P4 Transfer Line TBACA.X0400000 **@TBID.241150 TCMAA.X0400001 ≥ XVW.X0430001** MTN.X0400003 MTN.X0400007 **▶ XVA, X0430010 ▶ XVA.X0430011 ▶ XVW.X0430017** TAX.X0430018 **& XTAX.X0430020 ▶ XCIO.X0430021 Ø XVW.X0430020 MSN.X0430022** @ MSN.X0430029 O OSL.X0430033 **CONL.X0430040 @XTCX.X0430042 BLMH.X0430043** MCXCA.X0430048

All positions follow conventions agreed with the different equipment groups and stakeholders

 $\equiv$  Accelerators Naming Portal

#### **EQUIPMENT CODES**

**Quality Management Support** for the **Accelerators & Technology Sector** 

#### **NAMING CONVENTIONS**

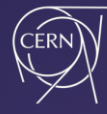

# **Managing Physical Configurations with Layout**

Pascal Le Roux "Managing physical configurations of CERN accelerators with Layout"

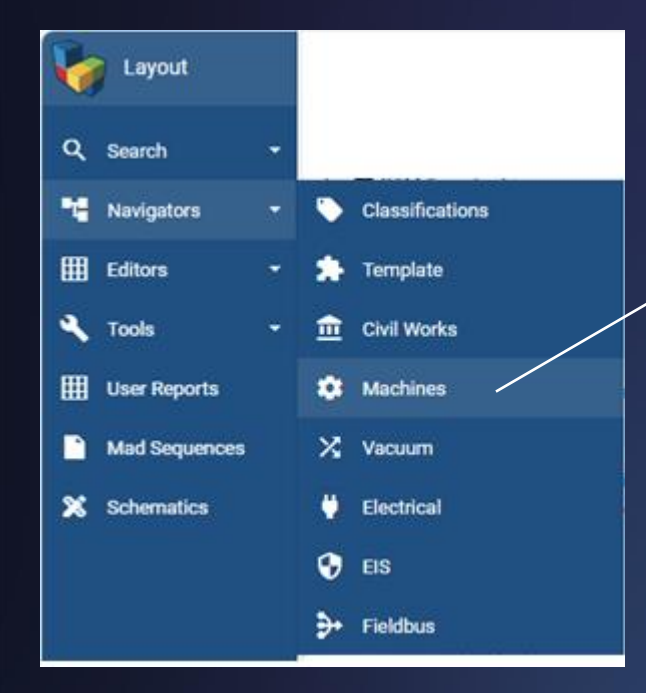

Beamline functional position structure is stored time-dependently on **Layout Database** → reference tool centralizing all information and data with links to the other databases

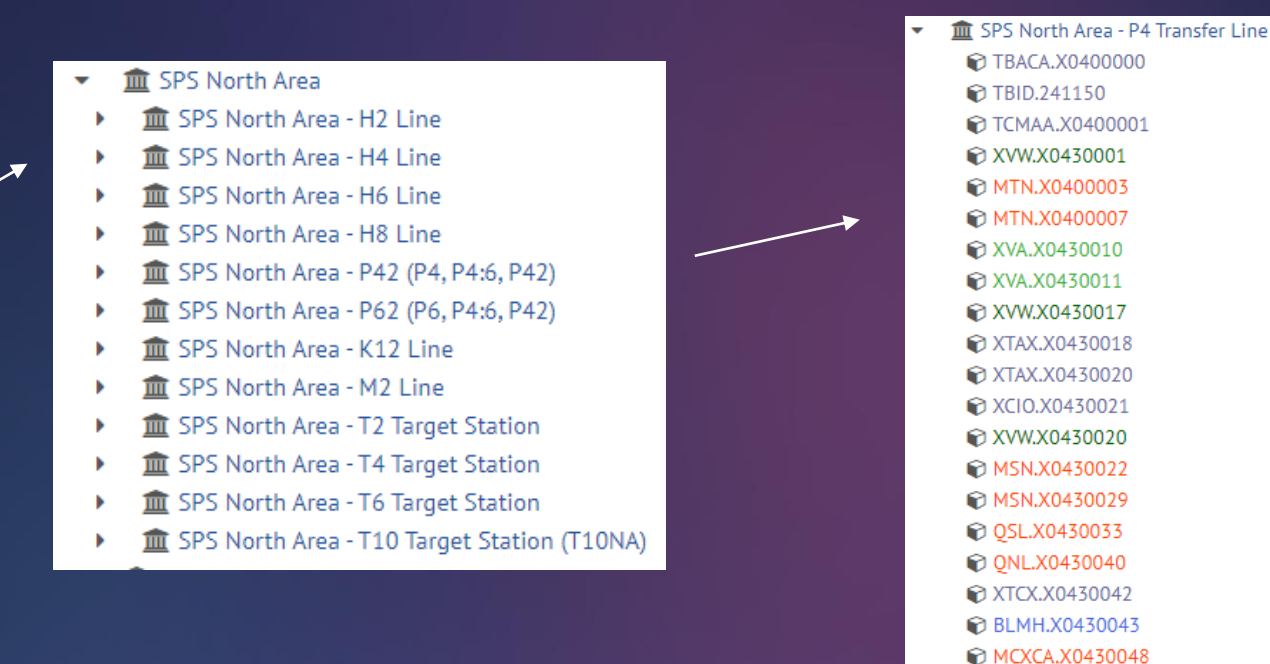

Beamlines are changing all the time!!

Riccardo De Maria "Building an accelerator, from engineering to alignment"  $\rightarrow$  "Modify a beamline, from engineering to alignment"

All positions follow conventions agreed with the different equipment groups and stakeholders

 $\equiv$  Accelerators Naming Portal

#### **EQUIPMENT CODES**

**Quality Management Support** for the **Accelerators & Technology Sector** 

**NAMING CONVENTIONS**

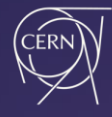

# **Beamline Configuration – Physics Studies**

Experimental Areas host a variety of experiments/users asking different settings and special configuration of beamlines  $\rightarrow$  beamline physicists run simulations calculating beam trajectories and optics

The need could be of a different nature (non-exhaustive):

- New component
- Functional change (different configuration)
- Layout change
- Beam-matter interactions
- **Radiation protection**

Physics simulations → BDSIM (Geant4) / FLUKA models / MADx

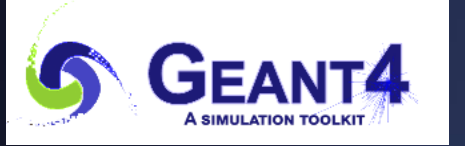

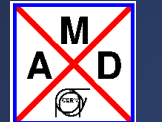

Change of tools in the last years to homogenize and standardize approach with other accelerators

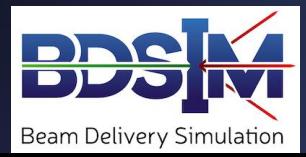

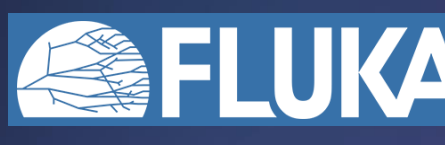

USER REQUIREMENT USER REQUIREMENT<br>FUNCTIONAL SPECIFICATION

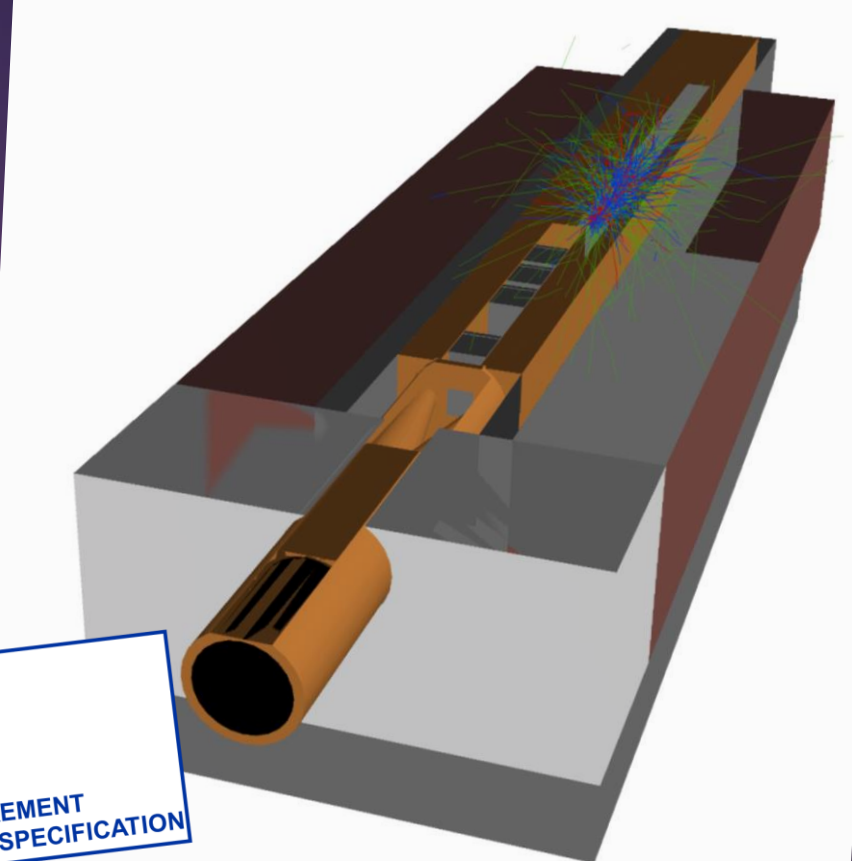

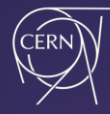

## **Beamline Configuration – Integration Studies**

East Area  $\rightarrow$  new models for the new layout within East Area Renovation project

North Area  $\rightarrow$  3D surveys to build as-built 3D models ongoing in NACONS project

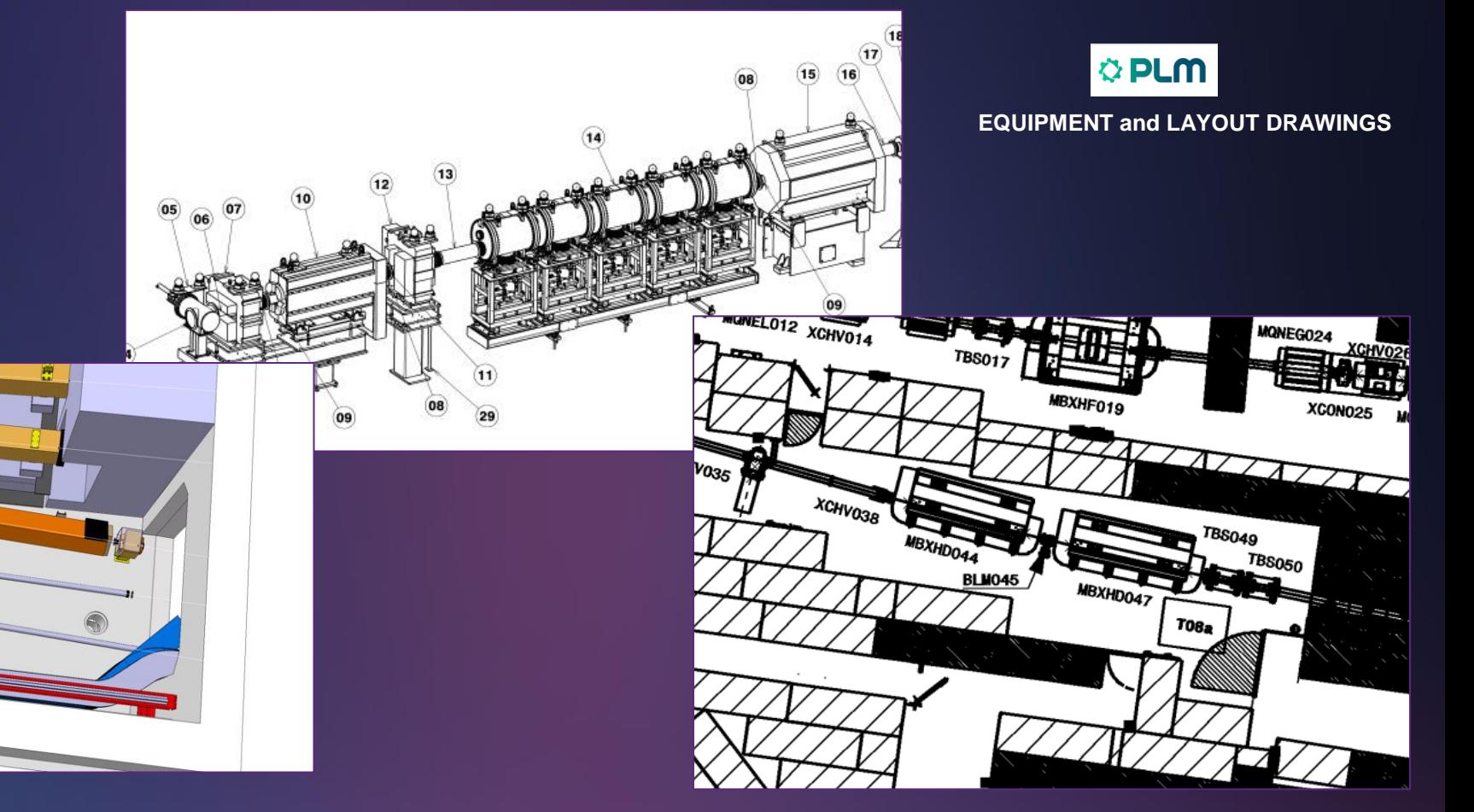

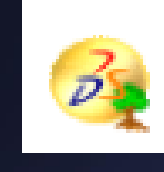

**3D MODELS INTEGRATION**

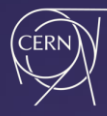

### **Beamline Configuration – Schematics**

Since experimental beamline areas are continuously evolving, to facilitate beamline coordination and changes of physical configurations, a data-driven time-dependent schematics is under study to provide an intuitive overview of the beamline automatically linked to Layout Database structure.

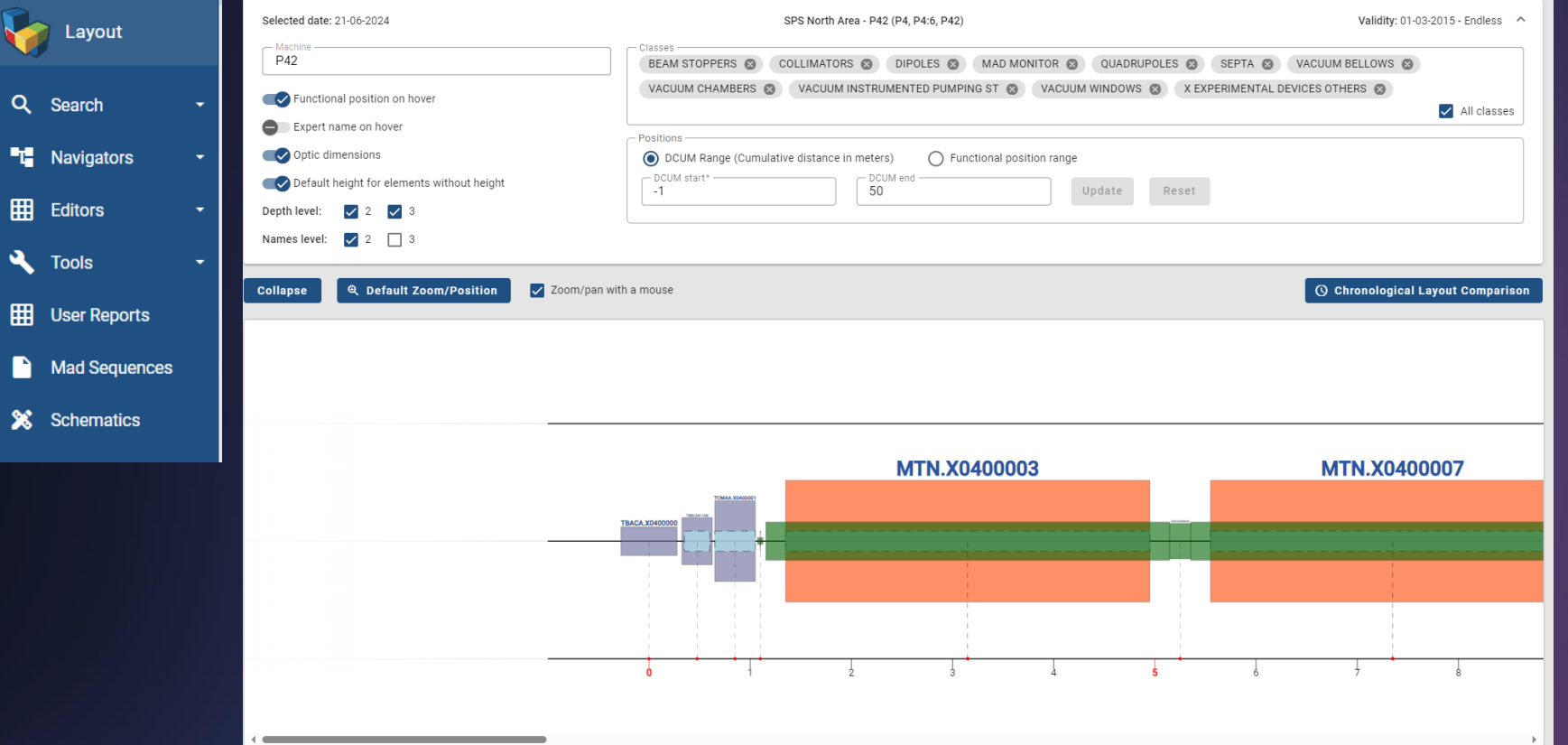

*Work in progress of BE-CSS, BE-EA in NACONS WP6.3*

*Thanks to Anastasiia Moshenska*

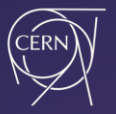

### **Change Management**

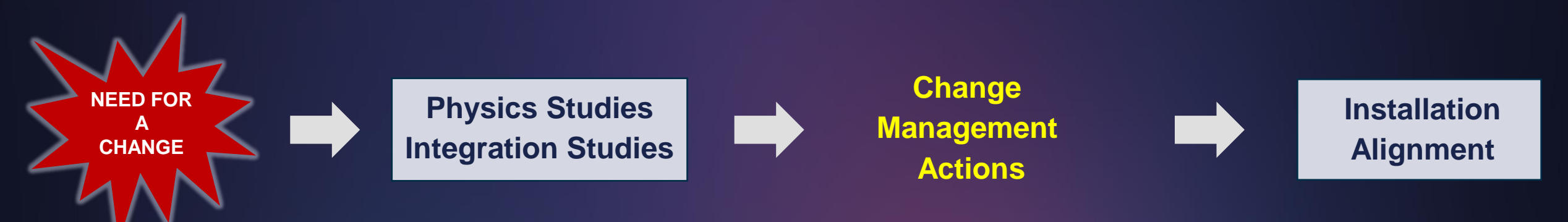

- ECR + Document Management (User requirements, Engineering Specifications, Eng reports, Safety Documents)
- Registering possible new names on Naming Portal
- Creation of new type/item
- Update of Hardware Baseline Documents/Drawings/Items
- Update of LAYOUT DATABASE position and beamline structure
- Creation of NEW MAD sequence file
- Asset Management

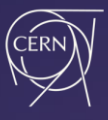

## **Document Quality Management**

Documents are stored and organized inside

**EDMS - CERN's Engineering Data Management Service**

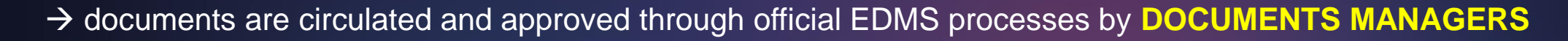

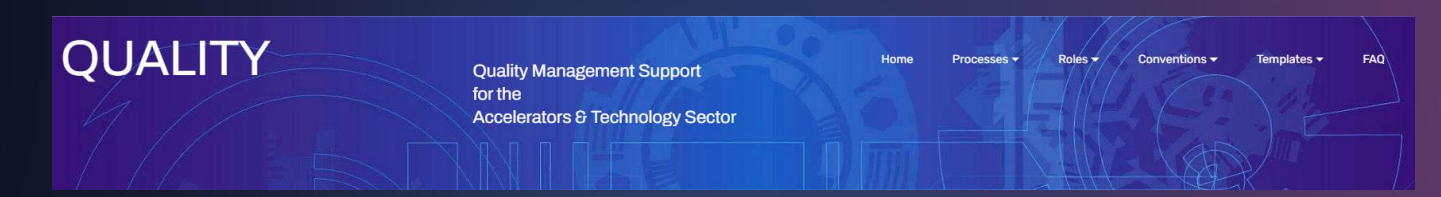

Procedures ad quality processes are listed inside the [Quality website](https://quality.web.cern.ch/quality/index.html) of ATS sector

TEMPLATES are available inside the Quality CERN website: [Templates \(cern.ch\)](https://quality.web.cern.ch/quality/templates.html)

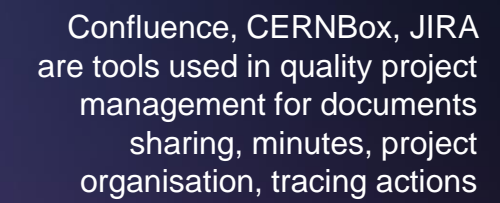

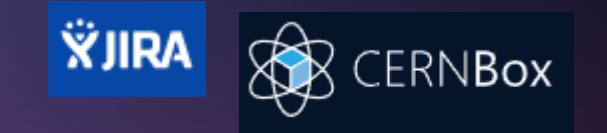

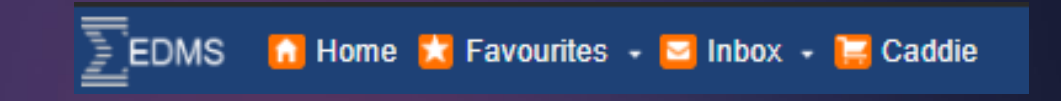

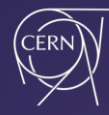

#### **Document Quality Management**

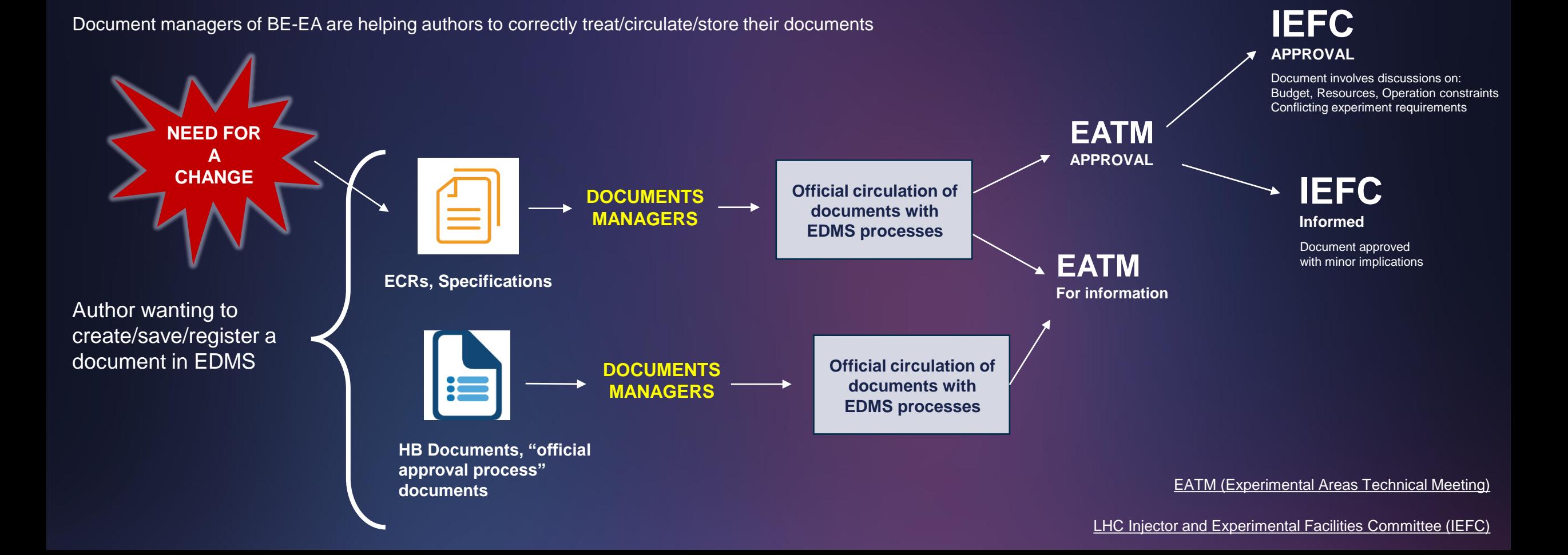

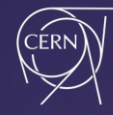

#### **Document Approval Process Management**

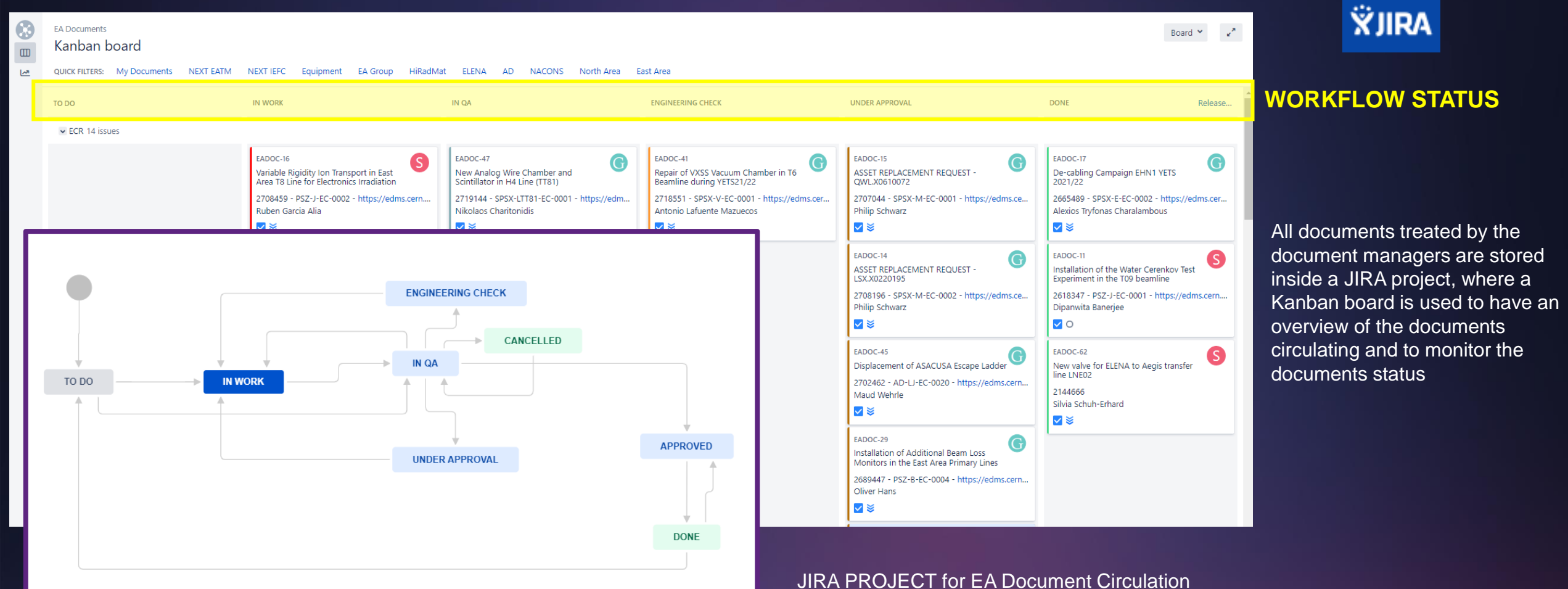

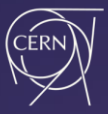

#### **Hardware Baseline - ITEMS**

4 SPSX - Magnets

ECR and ARR Magnets

> PXMBHHEHWC (v.0) PXMBHHEHWC - Bending magnet, type M200, straight poles >>> PXMBHHJHWC (v.0) PXMBHHJHWC - Bending magnet, type M200, tappered poles

> PXMBHGGHWC (v.0) PXMBHGGHWC - Bending magnet, type M100, straight poles

> PXMBXGDCWP (v.0) PXMBXGDCWP - Bending Magnet, H or V, type MCW

> PXMCXCAHWC (v.0) PXMCXCAHWC - Corrector magnet, H or V, type MDX > PXMCXCDHWC (v.0) PXMCXCDHWC - Corrector magnet, H or V, type MNPA30 PXMQNEETWC (v.0) PXMQNEETWC - Quadrupole magnet, type Q100, 1m PXMQNEGTWP (v.0) PXMQNEGTWP - Quadrupole magnet, type QFS, 0.8m PXMQNFBTWC (v.0) PXMQNFBTWC - Quadrupole magnet, type Q200, 2m

> SPMBW\_HWP (v.0) SPMBW\_HWP - Bending Magnet, main, type B2, 1000A

> SPLSE FWP (v.0) SPLSE FWP - Sextupole lens, extraction > SPLSX\_FWP (v.0) SPLSX\_FWP - Sextupole lens, north area

PXMBXFACWP (v.0) PXMBXFACWP - Bending magnet, H or V, type VB3, 1m gap 108mm

PXMBXHACWP (v.0) PXMBXHACWP - Bending Magnet, H or V, type VB1, 2.5m gap 108mm PXMBXHCCWP (v.0) PXMBXHCCWP - Bending Magnet, H or V, type HB1, 2.5m gap 80mm

PXMBXHDCWP (v.0) PXMBXHDCWP - Bending Magnet, H or V, type HB2, 2.5m gap 80mm

SPMBNH HWP (v.0) SPMBNH HWP - Bending magnet, secondary beams, horizontal, north area > SPMBNV\_HWP (v.0) SPMBNV\_HWP - Bending magnet, secondary beams, vertical, north area

#### SPS NA HARDWARE BASELINE

- SPSX Beam Instrumentation
- SPSX Beam Intercepting Devices
- SPSX- Integration
- SPSX Layout
- **DESPSX Magnets**
- SPSX Supports
- SPSX Controls
- SPSX Beam Parameters
- SPSX Infrastructure
- SPSX General Services
- SPSX Power
- SPSX Vacuum system
- SPSX Safety and Access
- SPSX Experiments
- SPSX Mechanical Supports
- SPSX Electrical Systems

HARDWARE BASELINE = product breakdown structure on EDMS per experimental area, collecting ITEMS & important documents

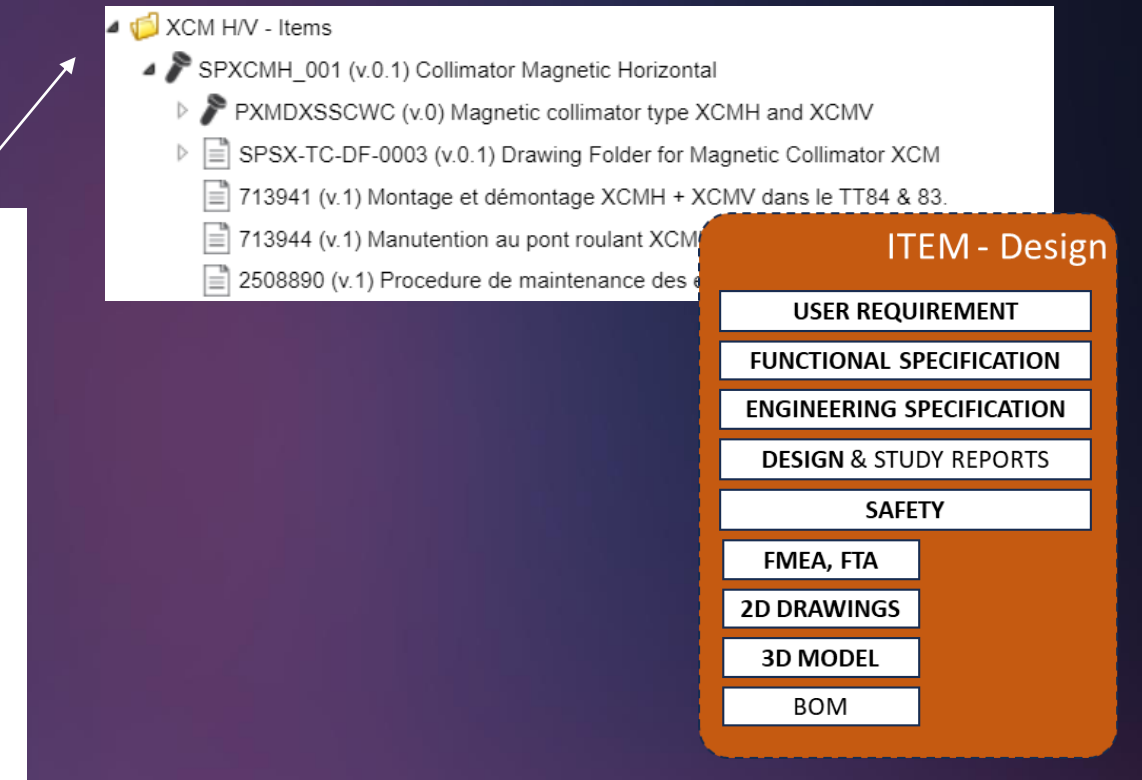

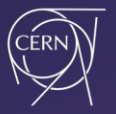

### **Change Management**

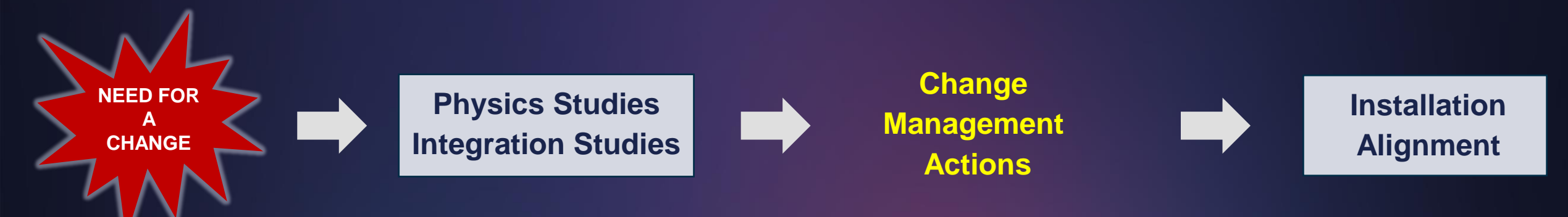

- ECR + Document Management (User requirements, Engineering Specifications, Eng reports, Safety Documents)
- Registering possible new names on Naming Portal
- Creation of new type/item
- Update of Hardware Baseline Documents/Drawings/Items
- Update of LAYOUT DATABASE position and beamline structure
- **Creation of NEW MAD sequence file**
- Asset Management

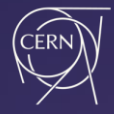

#### **Beamline Sequence File**

Automatic extraction from Layout of beamline sequence file with: CERN GITLAB

- Functional positions and expert names
- Element types and classes
- DCUM (cumulative distances) and optic lengths of elements
- Strength/angle variables and values
- Apertures

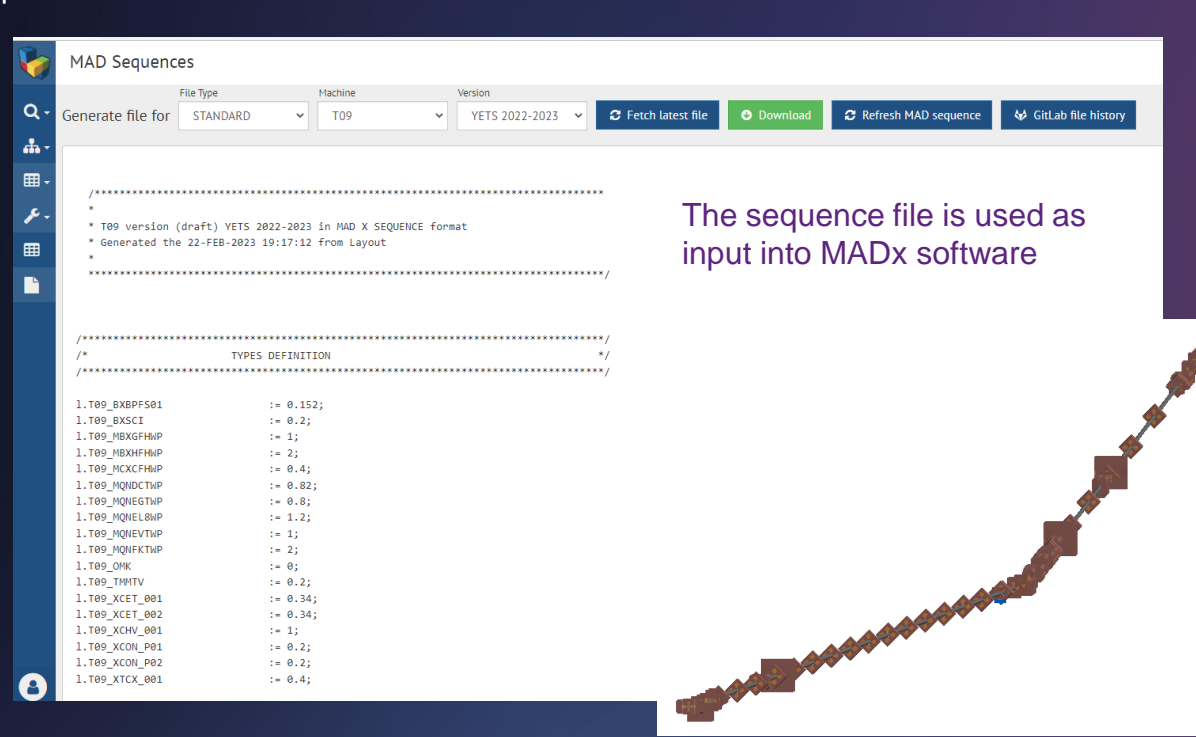

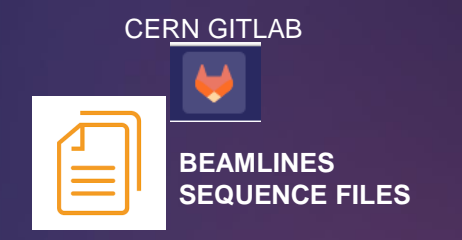

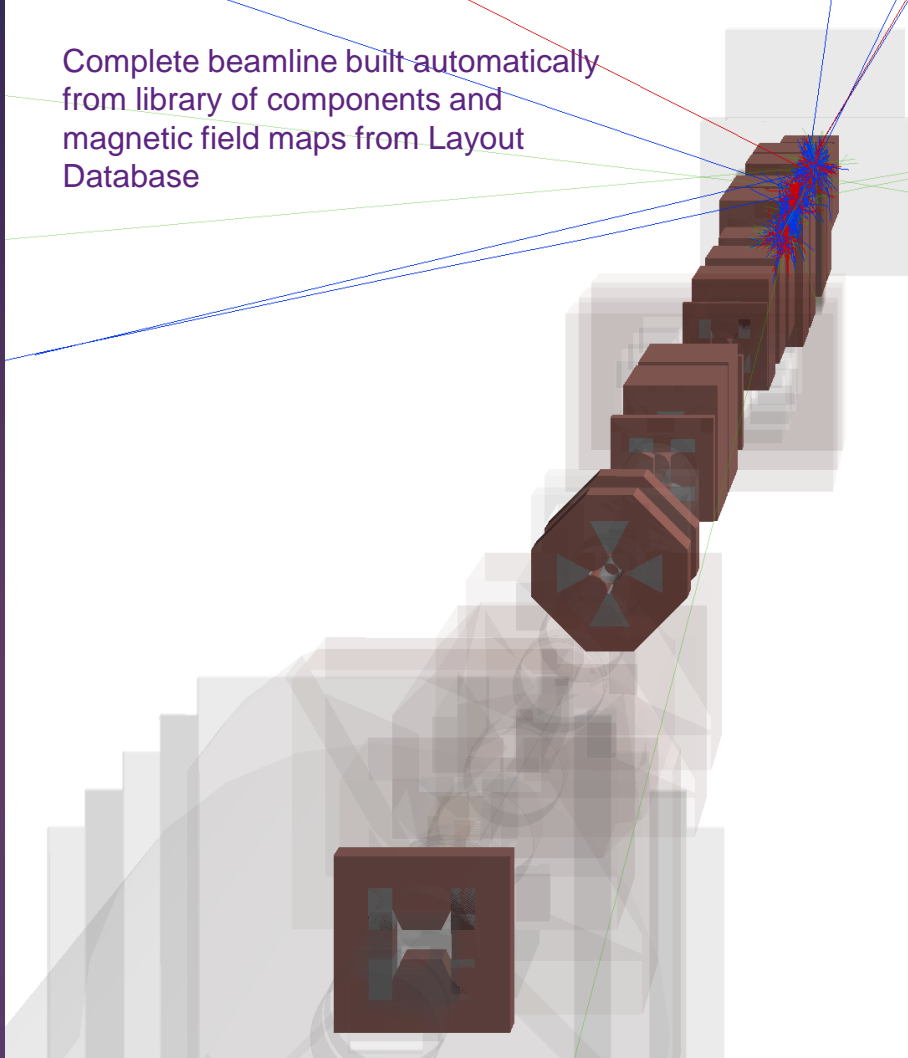

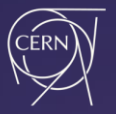

### **Change Management**

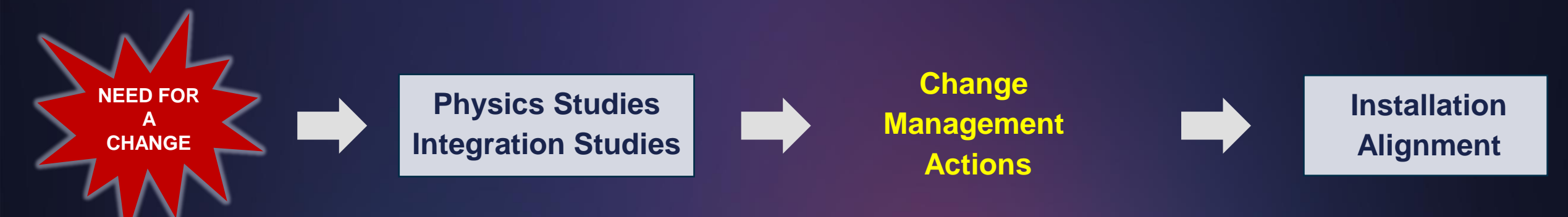

- ECR + Document Management (User requirements, Engineering Specifications, Eng reports, Safety Documents)
- Registering possible new names on Naming Portal
- Creation of new type/item
- Update of Hardware Baseline Documents/Drawings/Items
- Update of LAYOUT DATABASE position and beamline structure
- Creation of NEW MAD sequence file
- Asset Management

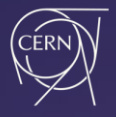

#### **Assets Management**

#### ASSETS = physical instances of an ITEM

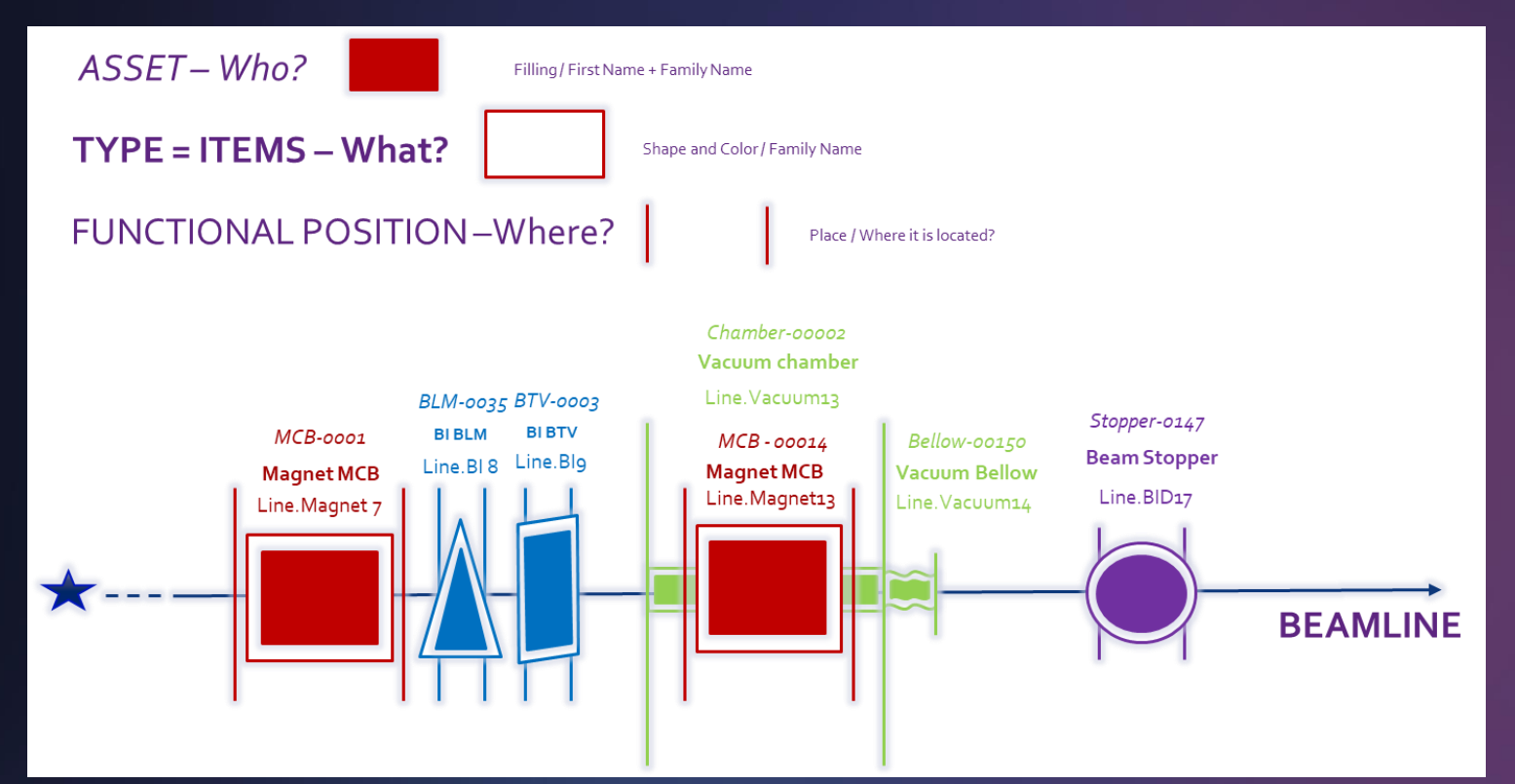

The CM scope includes also asset management of beamline equipment like collimators, supports, absorbers, dumps, vacuum, beam instrumentation…

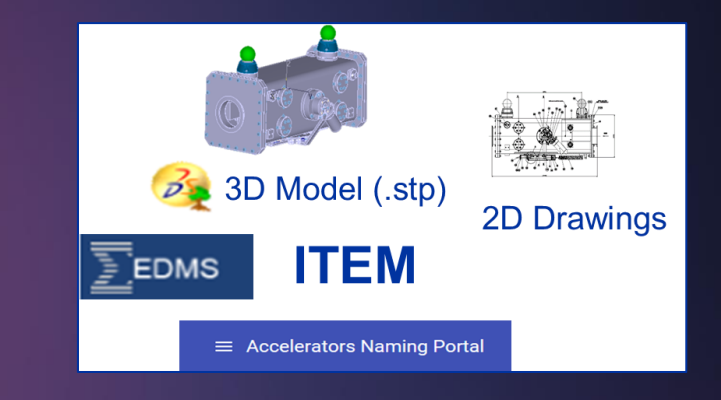

Asset management tool = EAM

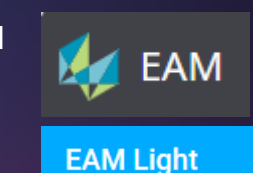

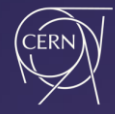

#### **Reliable and Optimized Beamline Component**

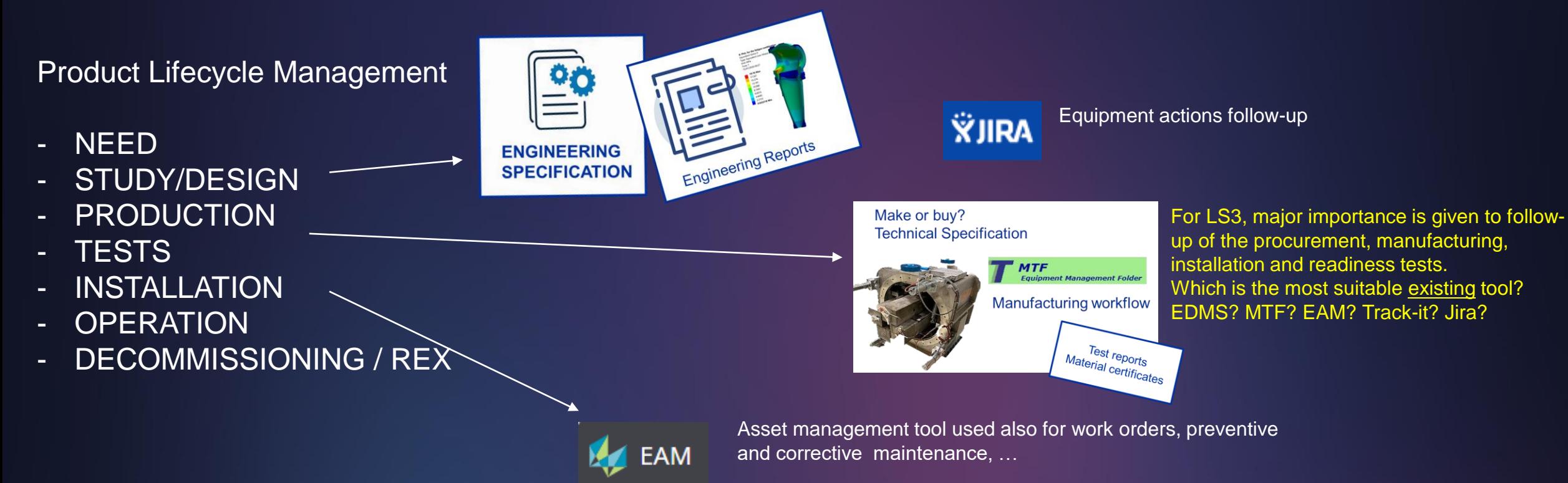

**EAM Light** 

Failures are 'frequent', careful preparation/analysis from teams concerned is often required  $\rightarrow$  Projects are essential to ensure study advancement in parallel to operation

> See talks of Andrea Boccardi - Developing electronics boards through standardisation, specialised tools and collaboration Jean-Louis Grenard - Improving future designs by learning from radioactive waste-management experiences Andrew John Lees - Engineering design tools and processes for cryogenics

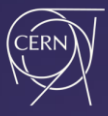

### **CM in Installation and Alignment**

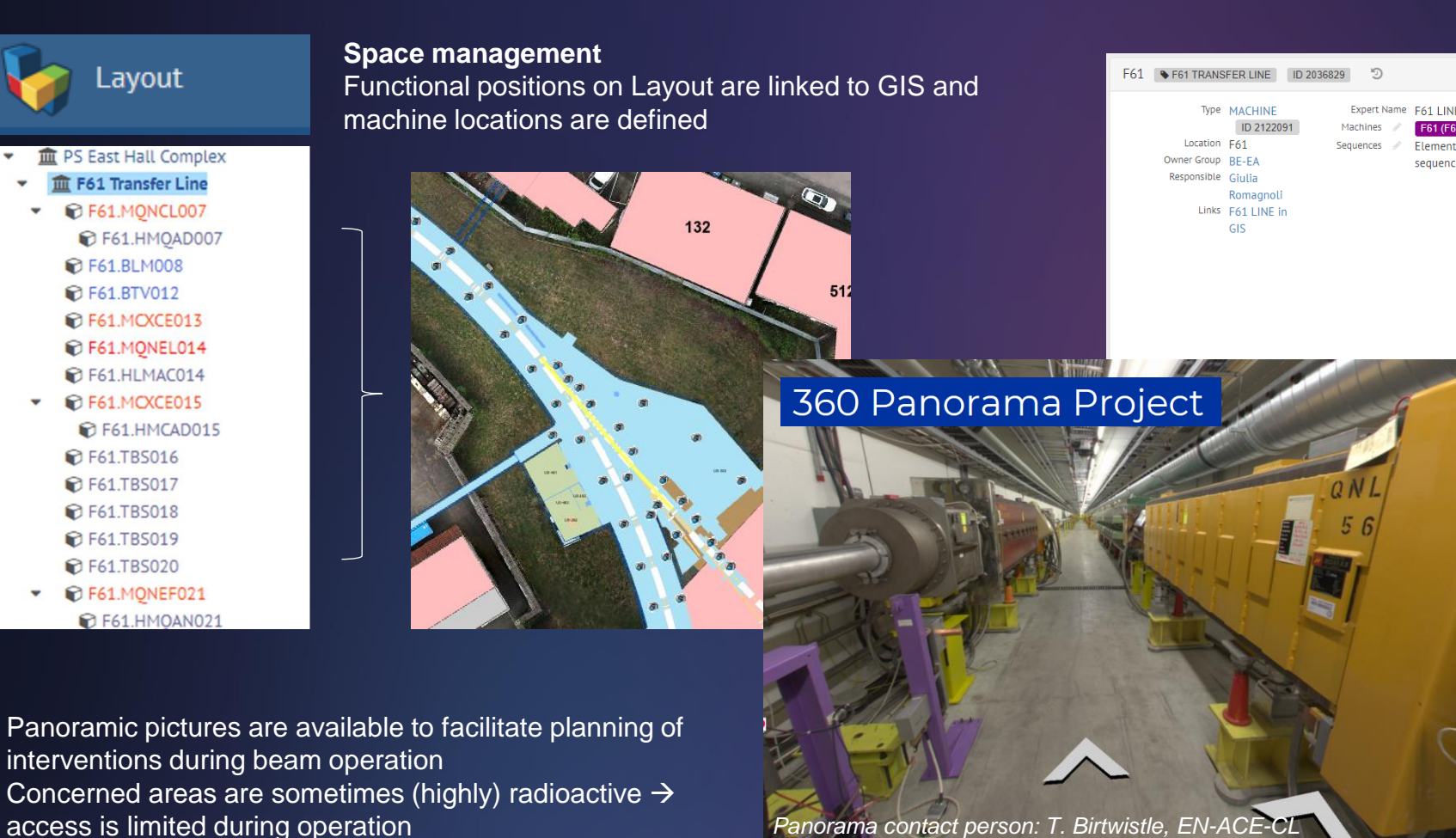

F61 Transfer Line 132 F61 (F61 LINE, F61 TRANSFER LINE) 512 352 352 157 2.MCXCE011 573 F63.MBXHD001 F63.MBXHD005 F61 (F61 LINE, F61 TRANSFER LINE) in the CERN Geographic I mation Syster

Element isn't related to any

sequence

Cumulative positions DCUMs are exported to the survey database to allow the alignment of the elements

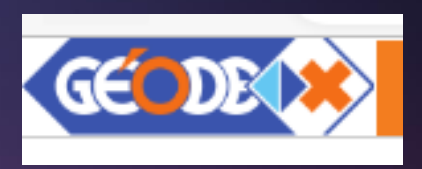

**SURVEY DATA**

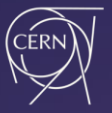

### **Beamline Operation**

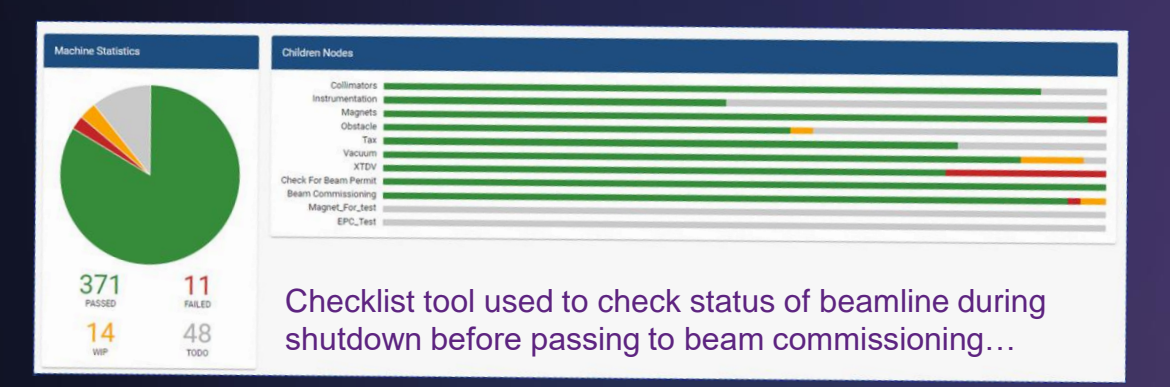

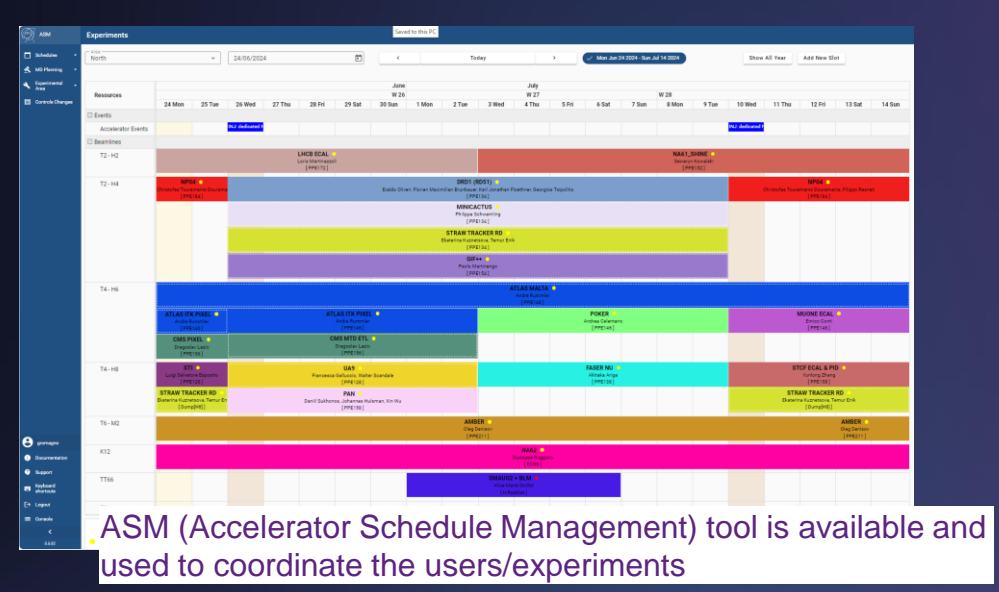

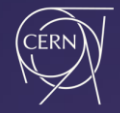

### **Beamline Operation**

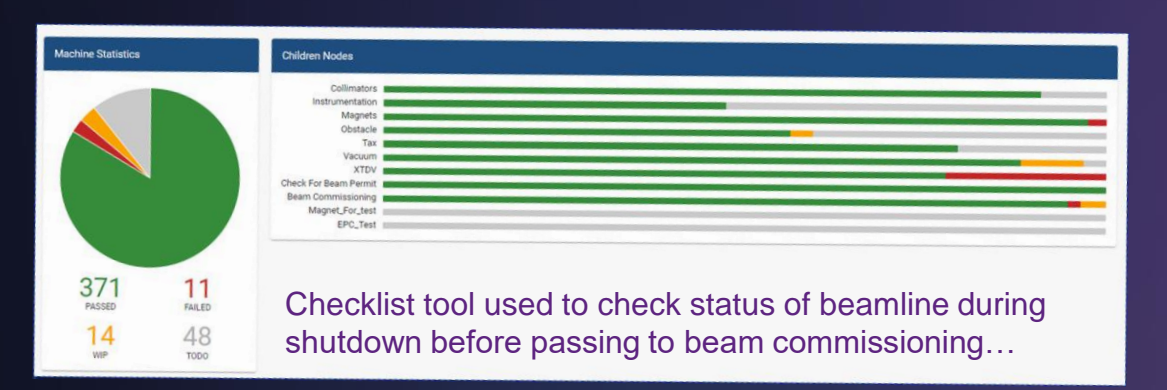

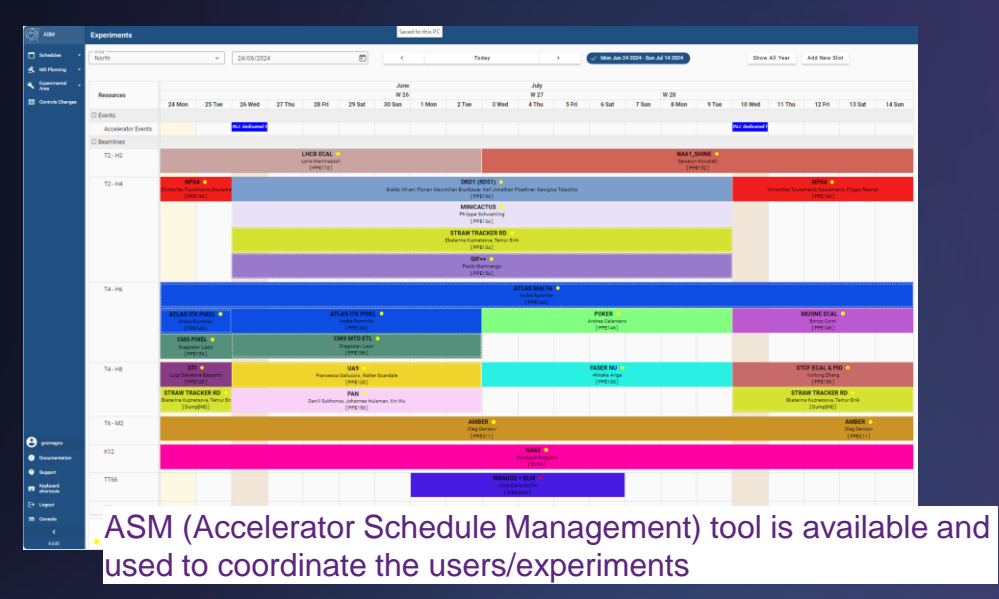

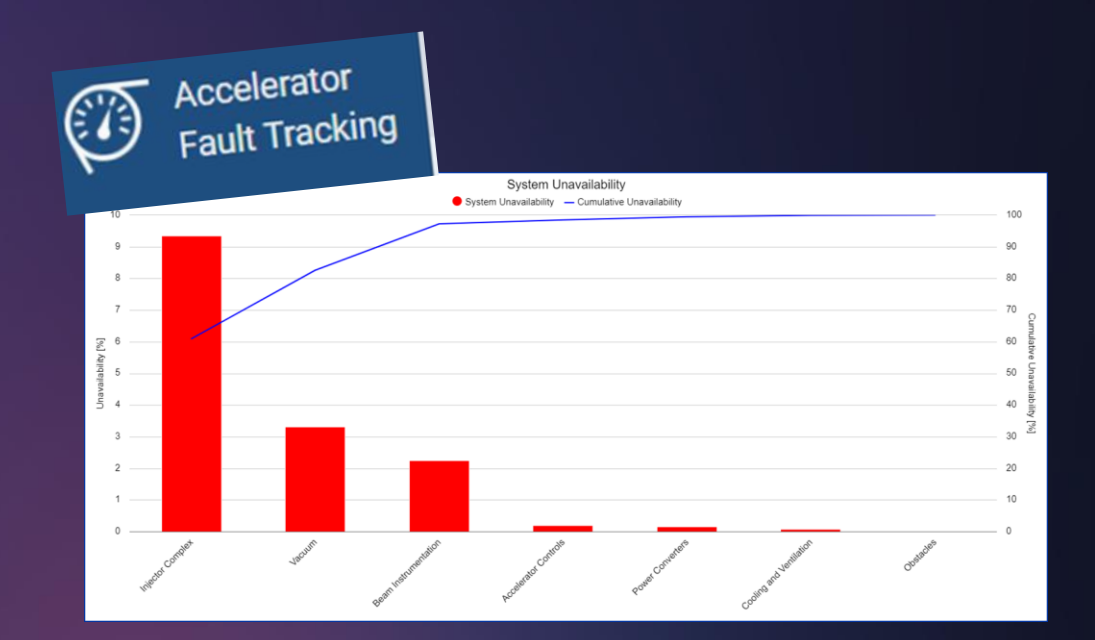

AFT used by equipment/service groups and beamline responsible to declare faults and monitor availability and performance of the machine

#### NEW Feature:

Faults are linked to Layout functional positions  $\rightarrow$  automatic WO is created in the

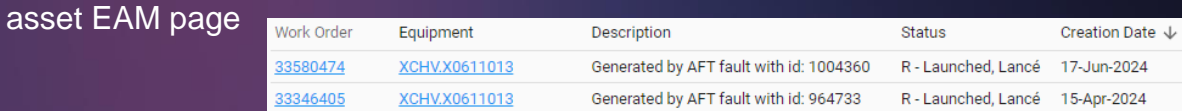

For AFT to be effective: essential to carefully analyse and update the content (weekly reviews with strong effort from stakeholders)

Register and follow the operation faults provide essential information for **future consolidations & upgrades**

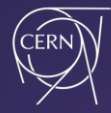

## **Configuration Management Engineering Tools**

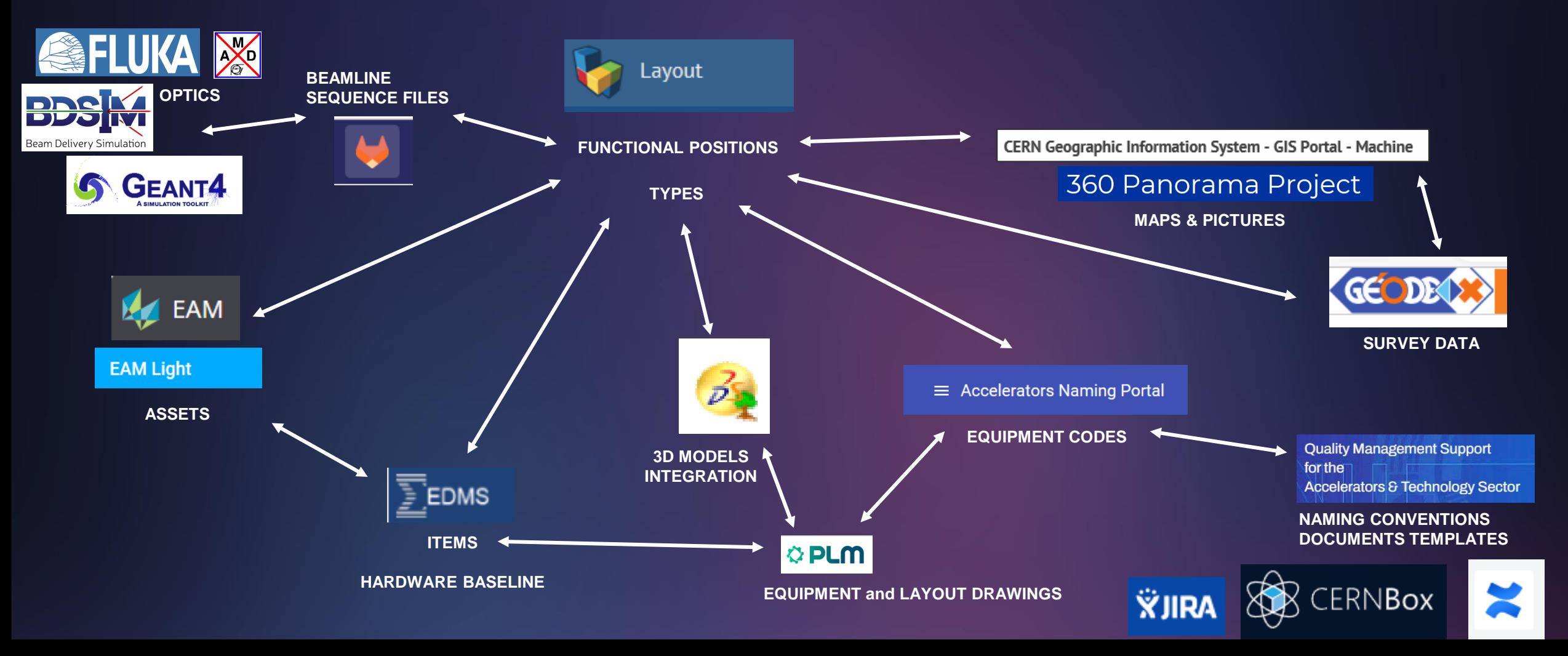

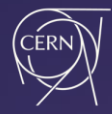

#### **Configuration Management Processes**

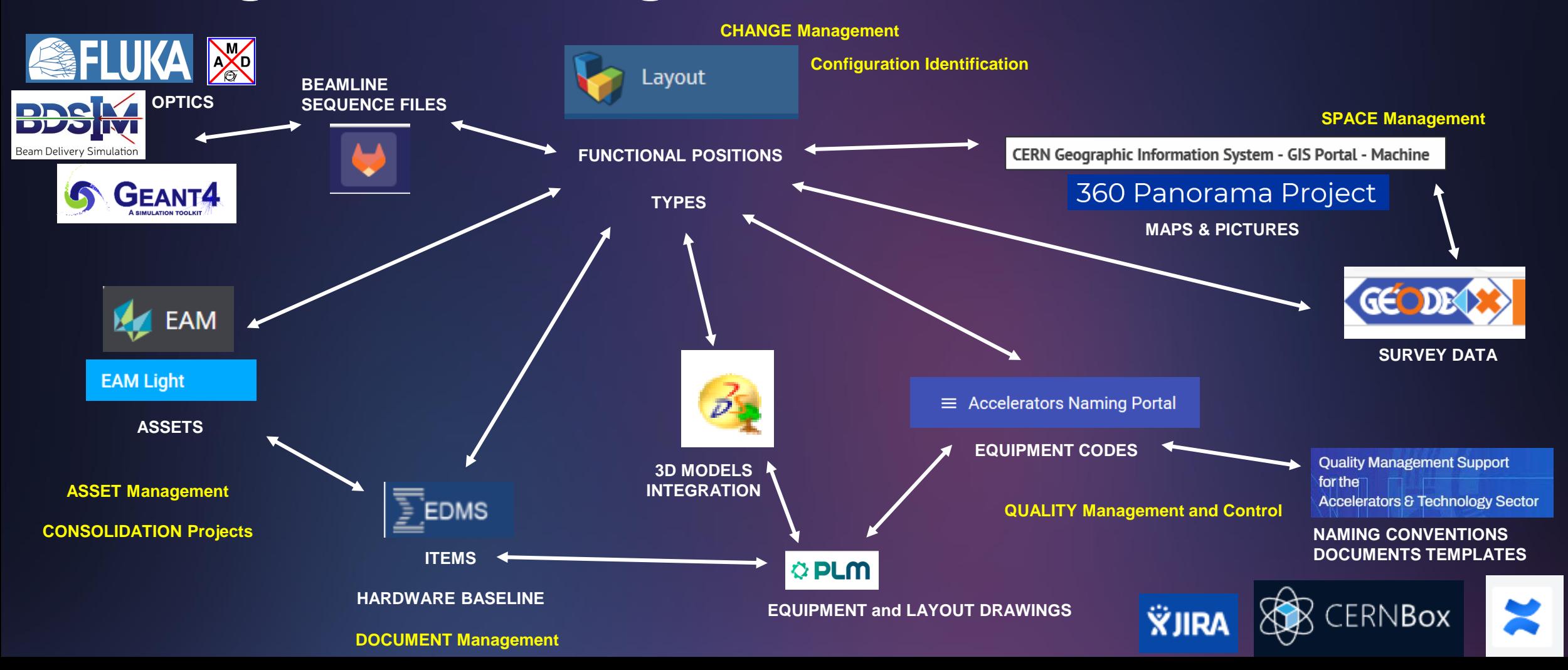

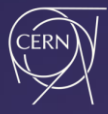

### **Beamline Configuration Management - Summary**

#### **Beamline configuration management is a complex rigorous strategy!**

#### **Why do we use it?**

- establish an agreed framework, allowing multiple equipment/service groups to efficiently collaborate
- maximize quality in the engineering change process, having the overview of the beamline at any time
- ensure long-term detailed documentation, essential for future modifications

#### Lesson learned and disclaimer:

- Setting up CM strategy with existing beamlines is a lot of work! (sometimes still difficult to adopt)
- Difficult to retrieve and digitalize information, find old drawings, build up as-built 3D models and specifications…

*In the Experimental Areas, the groups/teams have come a long way, but there is always room for improvement, …*

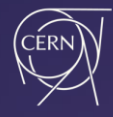

## **Beamline Configuration Management – Next Steps**

**Engineering to Alignment** 

#### **Evolution for the future in experimental areas:**

- NACONS (Phase-I and Phase-II) and HI-ECN3: as-built configuration identification and change management
- PS/SPS user schedules (test-beam) integrate with ASM tool
- Automatic link of CESAR and Layout
- Improve schematics to cope with frequent changes
- Improve equipment readiness review in view of LS3

#### **and furthermore:**

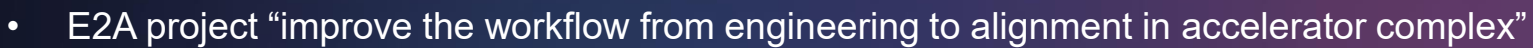

- Increase automatic links between engineering tools used
- Share experiences, expertise, challenges, methodologies and solutions

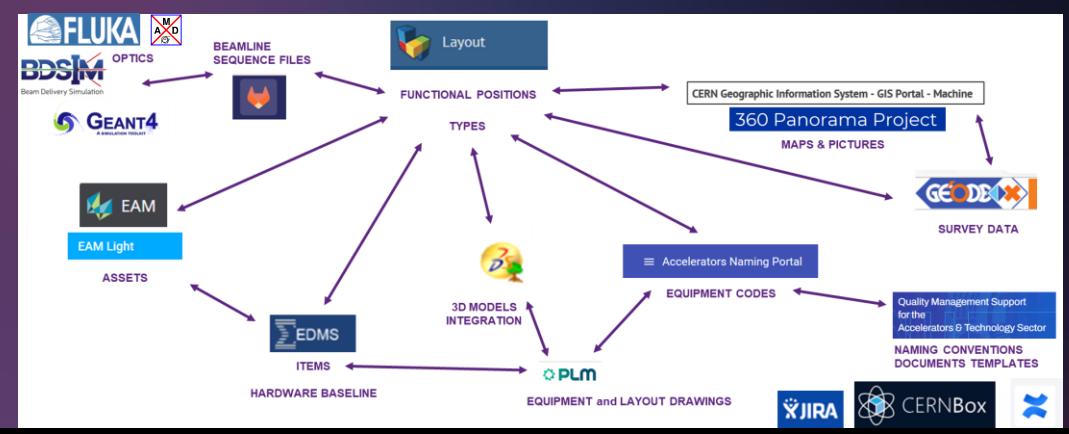

# **Thank you!!**

 $\theta$ 

n

#### **BE-EA**

**BE-ABP, BE-ASR, BE-CEM, BE-CSS, BE-GM, BE-OP, TE-MSC, TE-VSC, EN-ACE, EN-EL, EN-MME, SY-ABT, SY-BI, SY-EPC, SY-STI**

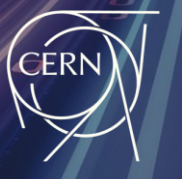

#### **ATS**

**Accelerators and Technology Sector** 

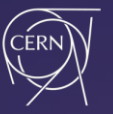

#### **REFERENCES**

- 1. G. Romagnoli, Guidelines for Identifiers of Beamline Equipment in the Experimental Areas, EDMS 2355703
- 2. A-L. Perrot, Configuration Management Responsibilities in the CERN Accelerators, EDMS 2445311
- 3. G. Romagnoli, Configuration Management and Operational Aspects in Experimental Areas at CERN, Accelerator Reliability Workshop (ARW) 2022, Newport News US, EDMS 2821653
- 4. B. Feral, CONFIGURATION MANAGEMENT BEST PRACTICES, EN Workshop, EDMS 2786915
- 5. Feral, B., Birtwistle, T. W., Bartolome Jimenez, S., Perrot, A. L., & Musso, A. (2022). Configuration Management Best Practices (No. CERN-ACC-NOTE-2022-0033)